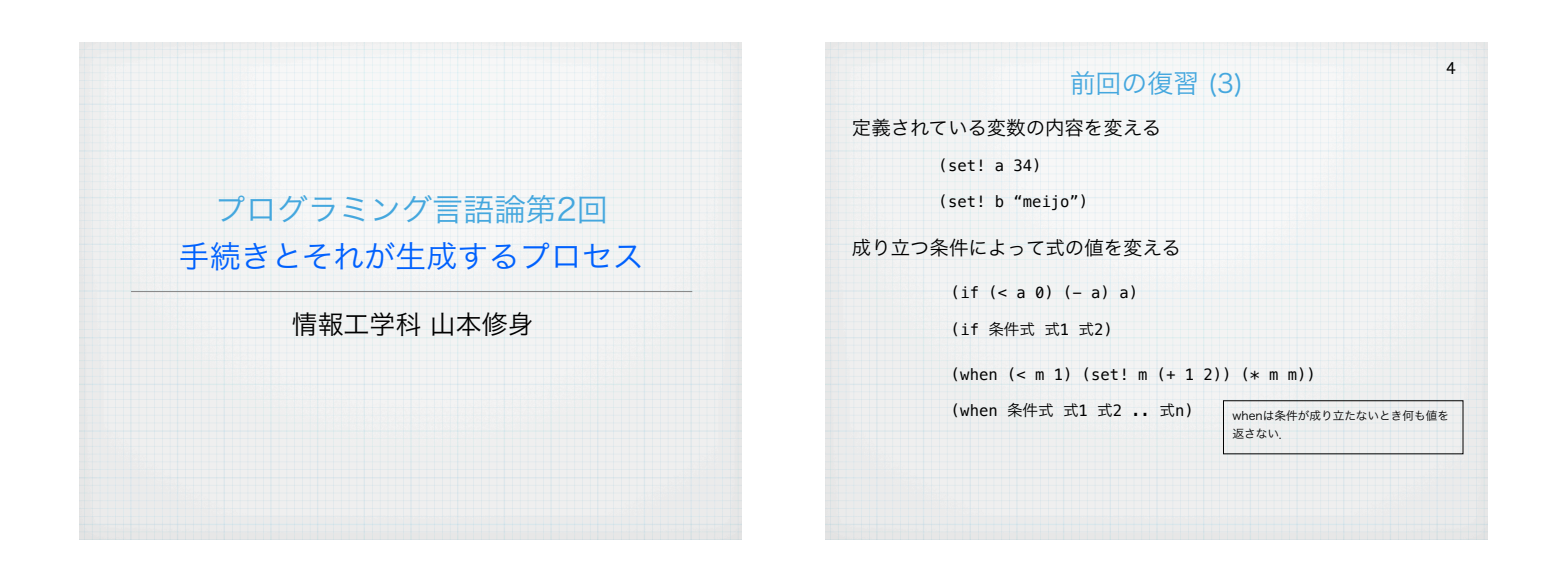

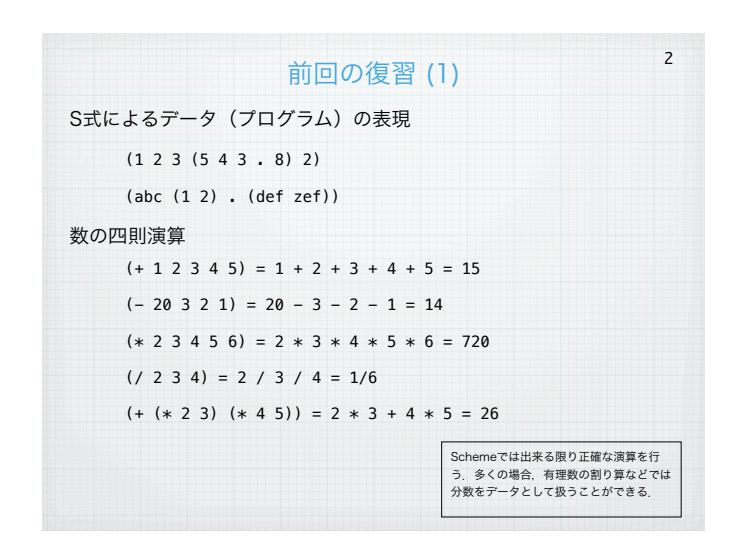

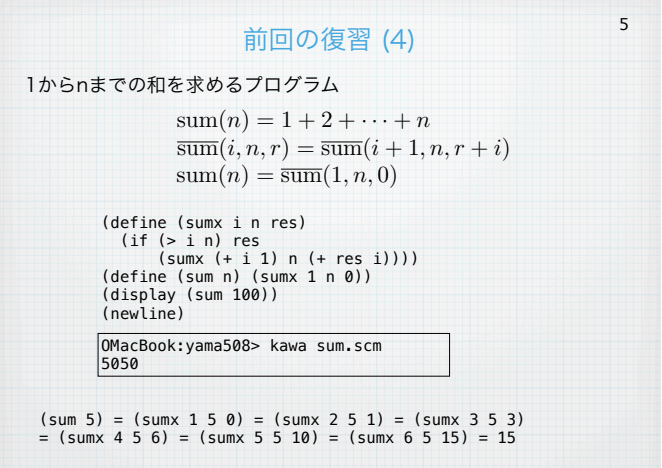

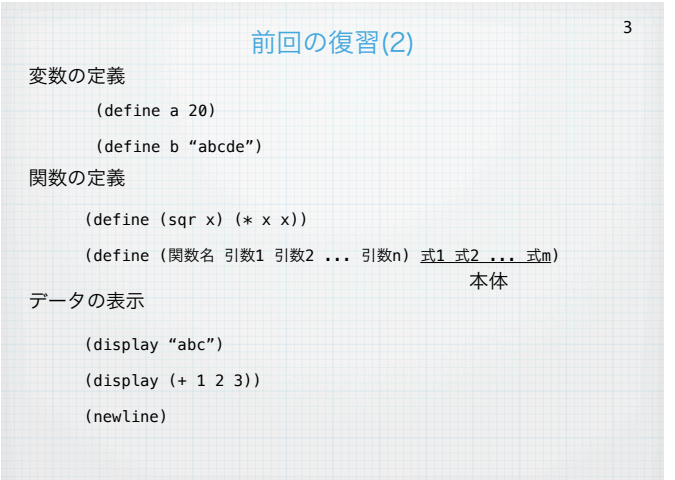

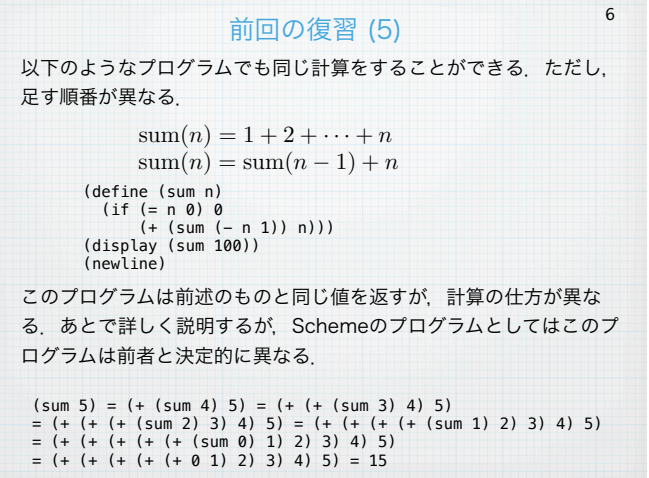

# 素数を順番に出力するプログラム (1)

7

8

素数とは、整数のうちで1およびその数自身以外で割り切れない数の ことである. 素数を求めるプログラムを考える.

> (define (prime?x i n)<br>
> (if (> (\* i i) n) #t<br>
> (if (= (remainder n i) 0) #f<br>
> (prime?x (+ i 1) n))))<br>
> (define (prime? n) (prime?x 2 n)) うちゃく 真 しょうしょう しょうしょう

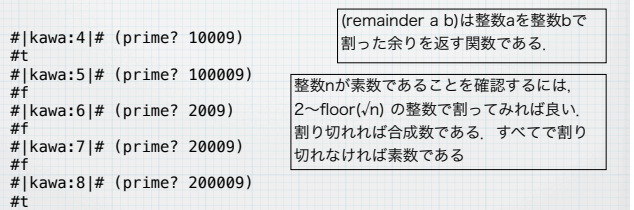

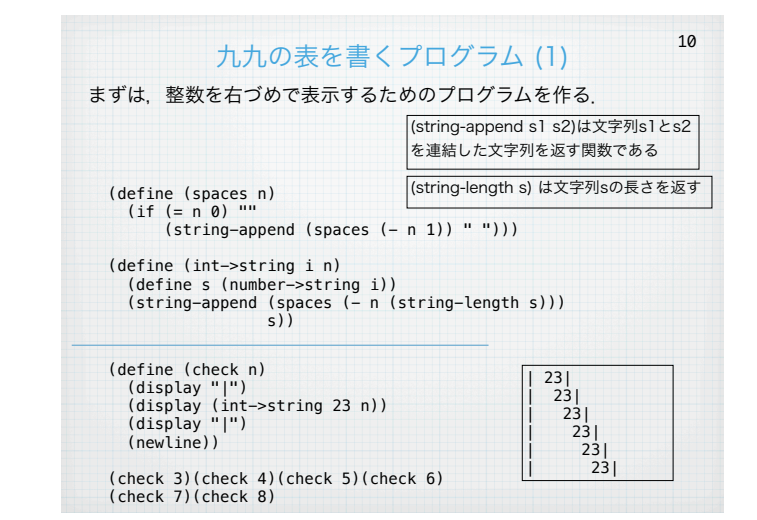

## いくつかの命令を順に実行させる特殊形式

細かい命令をいくつか順に実行させるという一つの命令を作るための 構造がある.このようなことは関数を新たに定義すれば可能である が,いちいち関数を定義するのは不便である.

## (begin 式1 式2 ... 式n)

この式を評価すると, 式1, 式2, ... 式nを順に評価して最後の式nの評 価値をその式の評価値とする.

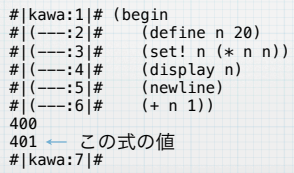

# 九九の表を書くプログラム (2)

11

iからnまでの数にkを掛けた数をそれぞれ4桁で並べた文字列を返す 関数 (kuku-i i n res)を以下のように定義する.これにより九九 の表の一行分を作ることができる.

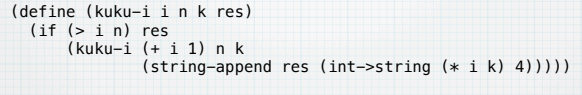

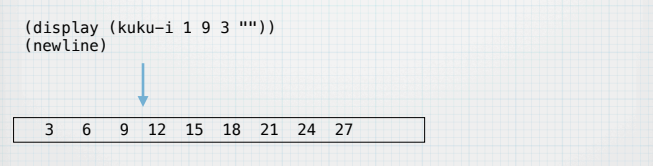

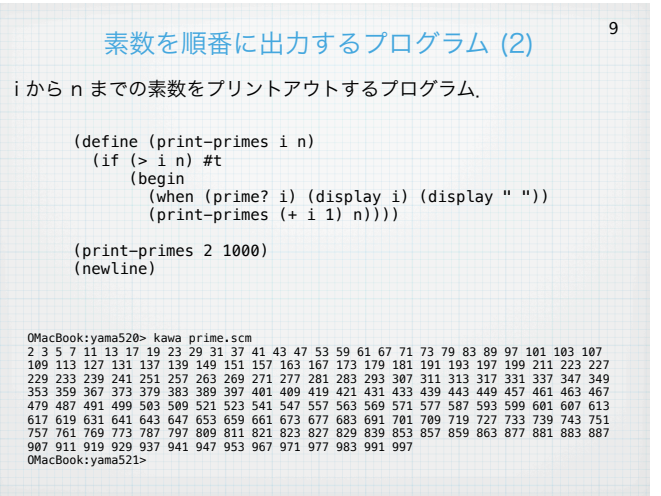

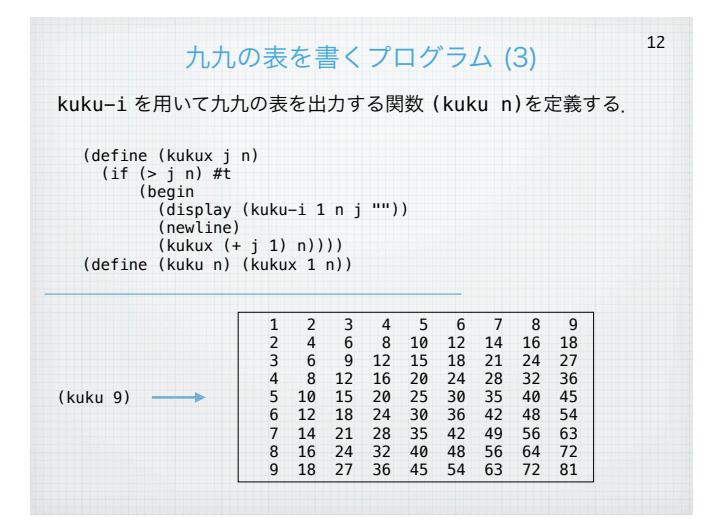

## 関数とはなにか?

13

関数は値が与えられたとき一定の計算を行う能力をもった実体(デー タ)である.Schemeでは (define (foo x) ... ) のようにして 定義する.このように関数を定義できるが,もっと直接的に関数を作 ることができる.そのための特殊形式がlambdaである.lambdaを使 うと関数が値を計算するのと同じように構成できる.

## (lambda (引数の並び) 式1 式2 ... 式n)

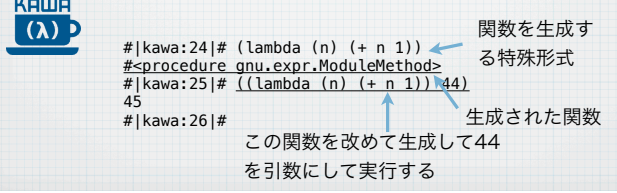

ニュートン法 (1)

ニュートン法は,関数の値と微分係数を用いて関数の零点を求めるア ルゴリズムである. f(x) = 0 を求めるために、以下の反復を行う.

$$
x' \leftarrow x - \frac{f(x)}{f'(x)}
$$

かならず収束する保証はないが、xが十分に真の零点に近く、f(x)がx の近傍で十分に直線として近似できれば収束する. Schemeによるプ ログラムは非常に簡単で以下のようになる.

(abs x)はxの絶対値を返す関数である.

16

18

(define (newton x f fd eps) (if (< (abs (f x)) eps) x (newton (- x (/ (f x) (fd x))) f fd eps)))

ただし、f は零点を求める関数であり、fdはfの導関数であるとする. それぞれSchemeの関数として与えられるとする.

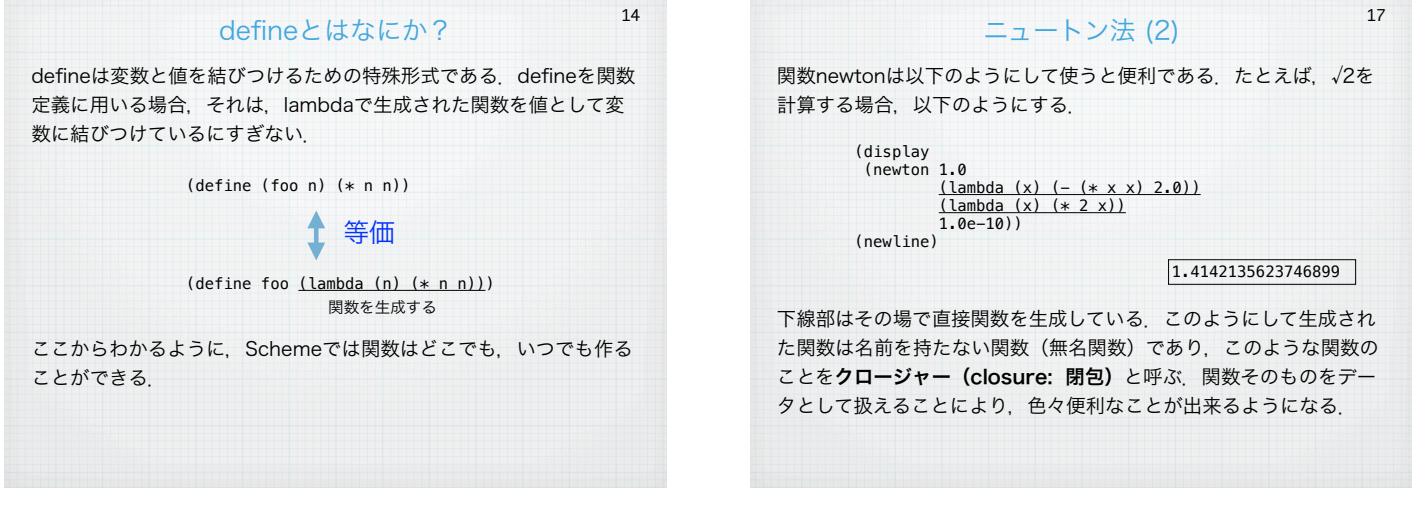

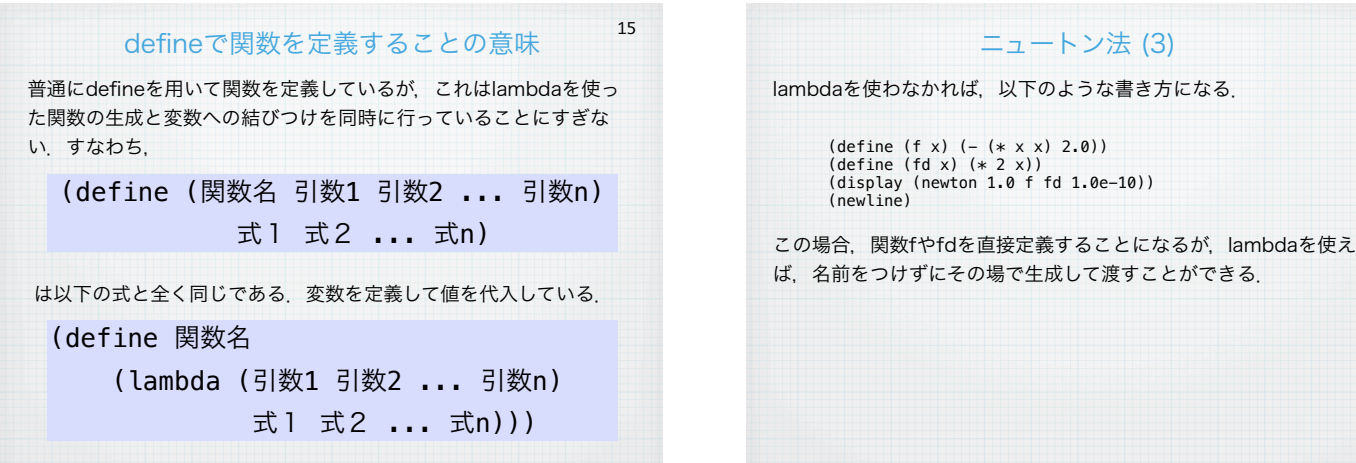

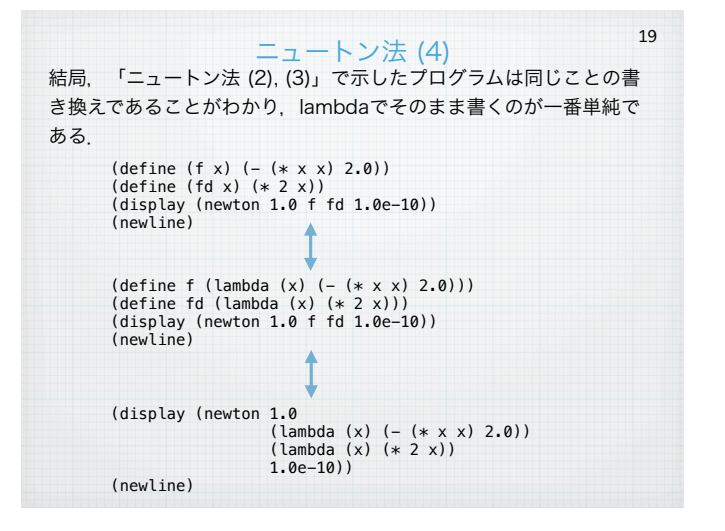

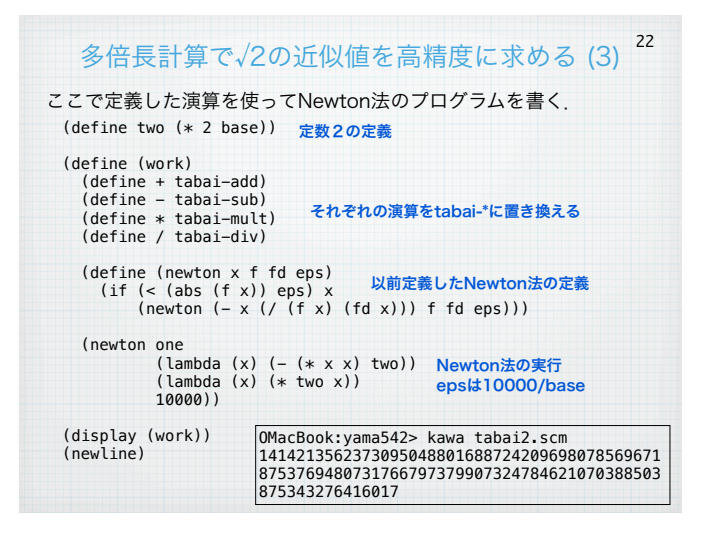

#### 多倍長計算で√2の近似値を高精度に求める (1) 20

kawaでは桁の大きな整数を扱うことができ、この性質を用いて√2の 高精度な近似値を計算してみる.アルゴリズムはNewton法を用い る.

高精度な数を表すには,大きな整数 i を 暗黙の了解である数 b で 割ったもの i / b と考える. bとしてたとえば、b = 10<sup>100</sup> とすれば, 10進数で小数点以下100桁の数を表現することができる.

\n
$$
\begin{aligned}\n \mathbf{f} \mathbf{I} \quad \frac{i}{b} + \frac{j}{b} &= \frac{i+j}{b} \\
 \mathbf{f} \quad \frac{i}{b} - \frac{j}{b} &= \frac{i-j}{b} \\
 \mathbf{f} \quad \frac{i}{b} - \frac{j}{b} &= \frac{i-j}{b} \\
 \mathbf{f} \quad \frac{i-j}{b} &= \frac{i-j}{b} \\
 \mathbf{f} \quad \frac{i}{b} - \frac{j}{b} &= \frac{i-j}{b}\n \end{aligned}
$$
\n

実際には分子のみを記録してその数と考える

### 多倍長計算で√2の近似値を高精度に求める (4) 23

base = 10<sup>1000</sup> とすれば、形式上1000桁の精度で求まる (実際には 丸め誤差があるので1000桁付近に誤差がある).

(define m (number->string (work)))<br>
(display (substring m 0 1))<br>
(define (output-string s i)<br>
(if (= (string-length s) 0) #t<br>
(begin<br>
(if (= (remainder i 5) 0) (newline))<br>
(define ll (min 10 (string-length s)))<br>
(display " (output-string (substring s ll (string-length s)) (+ i 1))))) (output-string (substring m 1 (string-length m)) 0) (newline)

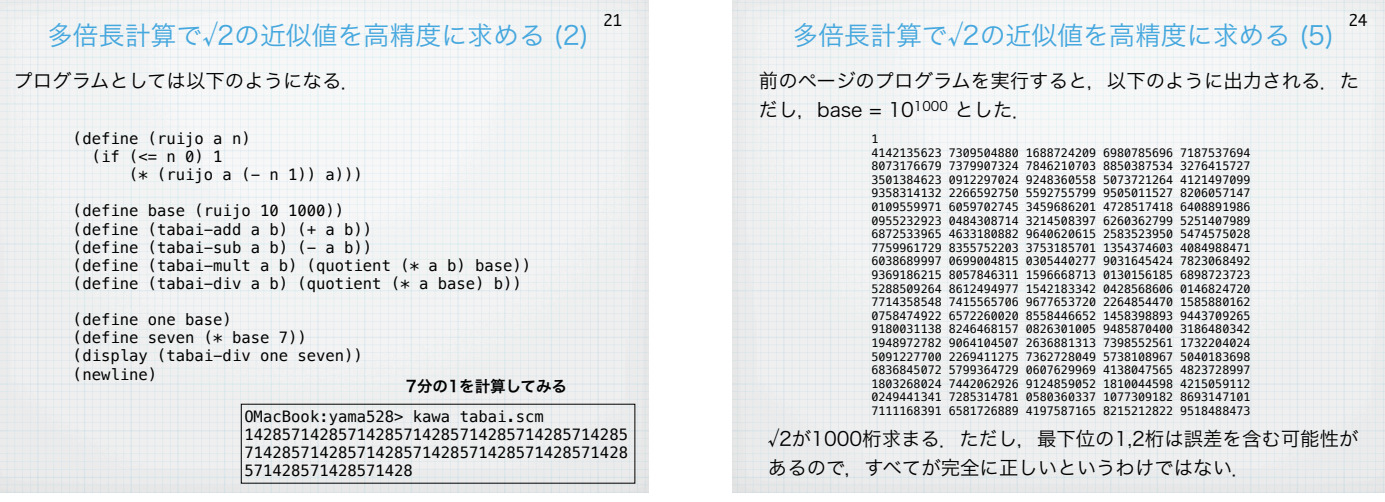

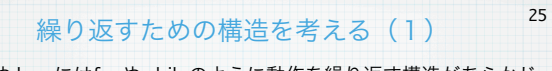

C言語やJavaにはforやwhileのように動作を繰り返す構造があらかじ め用意されている. Schemeの場合には、実はdoという構造がある が,doを使わなくても繰返し動作を記述することが簡単にできる.

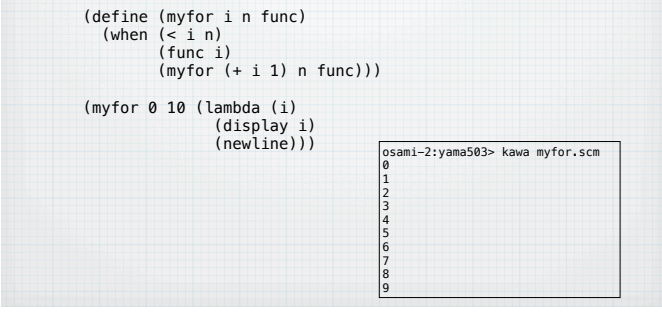

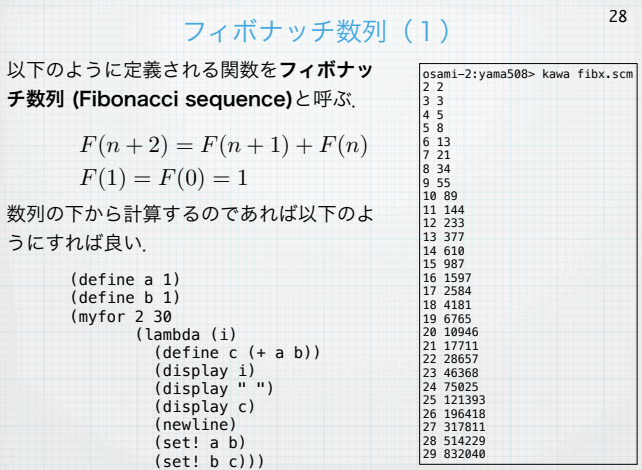

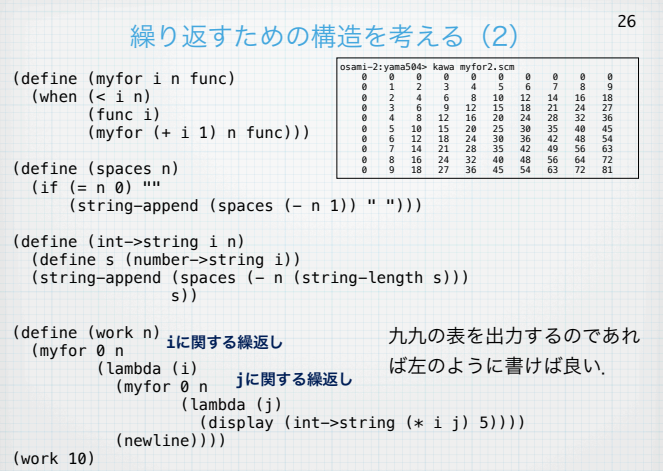

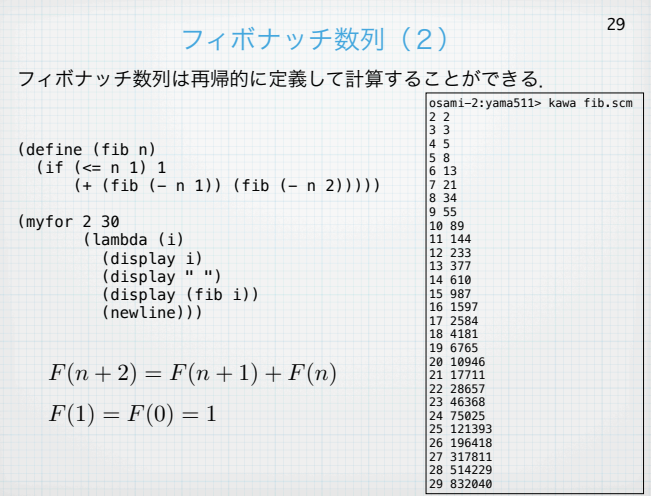

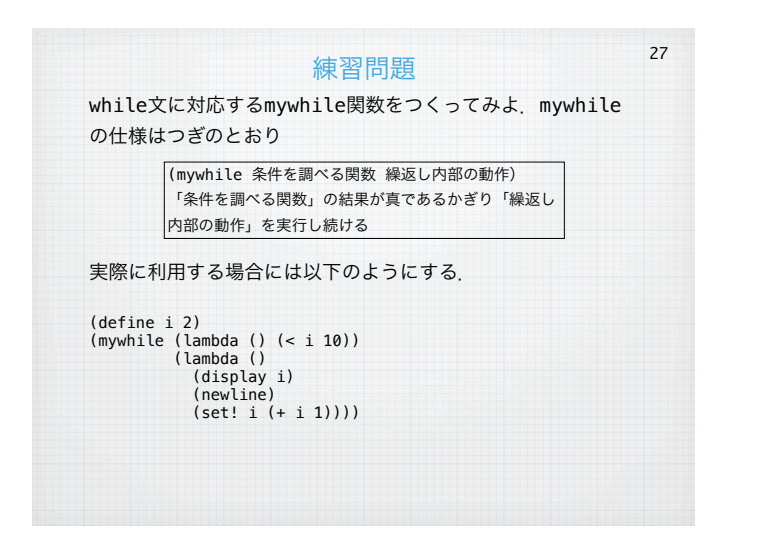

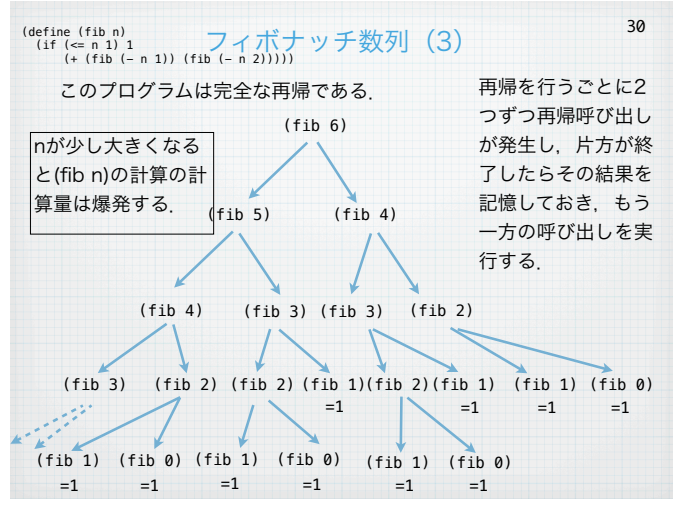

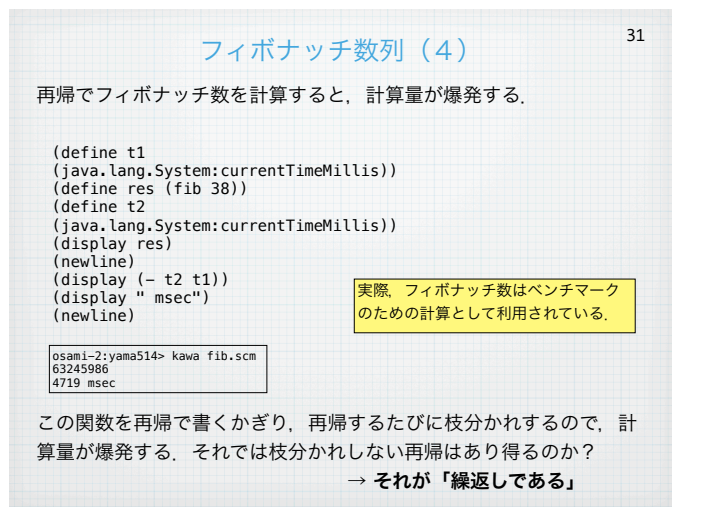

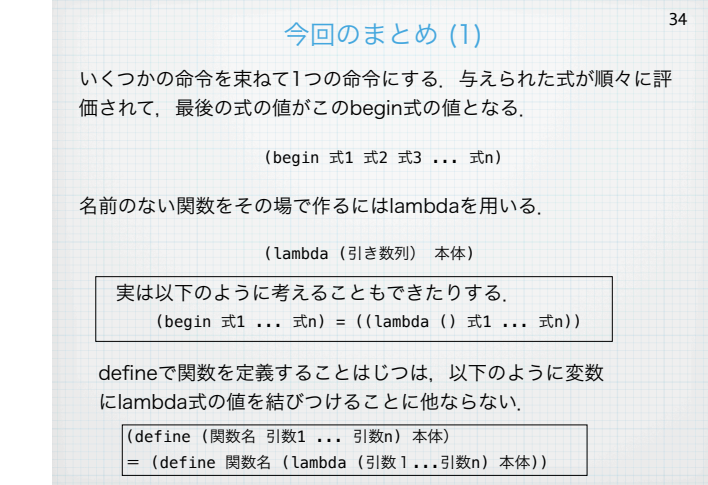

osami-2:yama517> kawa sum.scm 5050

35

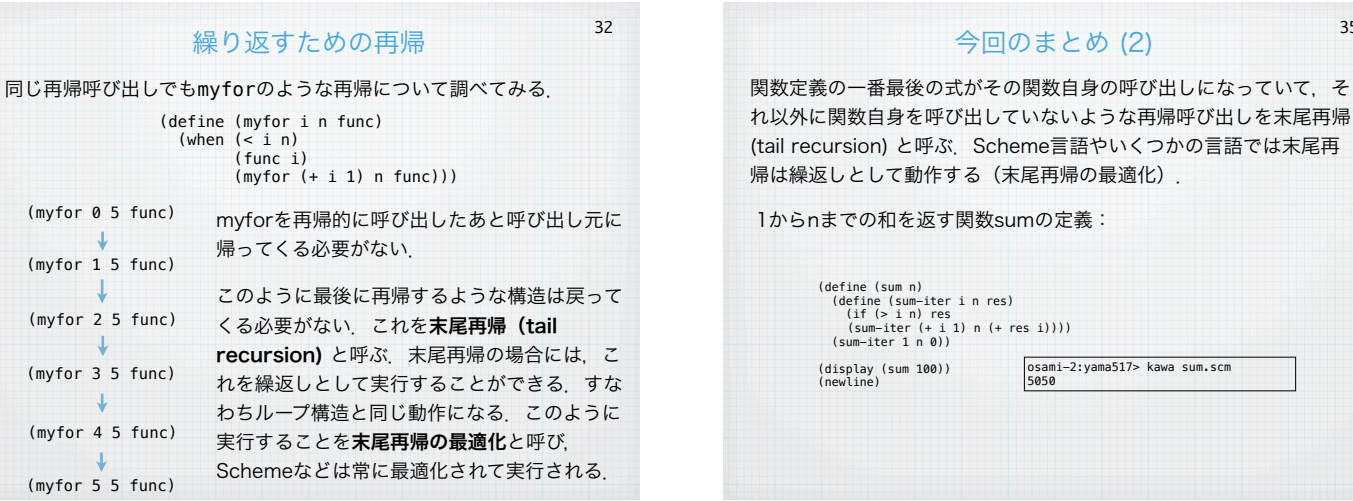

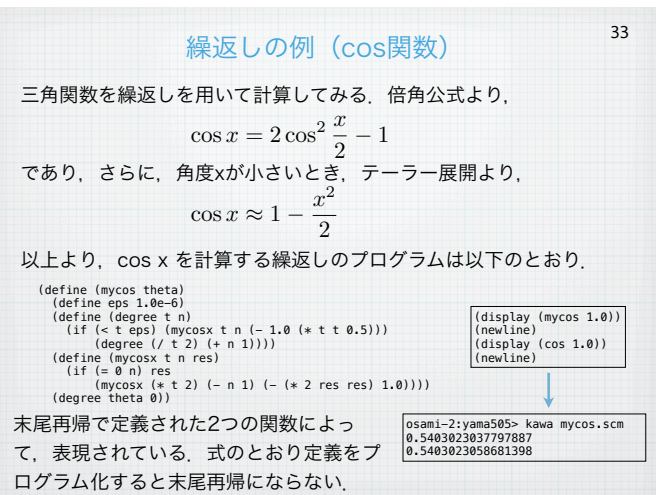